## **TARIFY PŘIPOJENÍ K INTERNETU VylPB**

## **Pro všechny níže uvedené tarify platí jednotná cena 250,- Kč za měsíc s DPH**

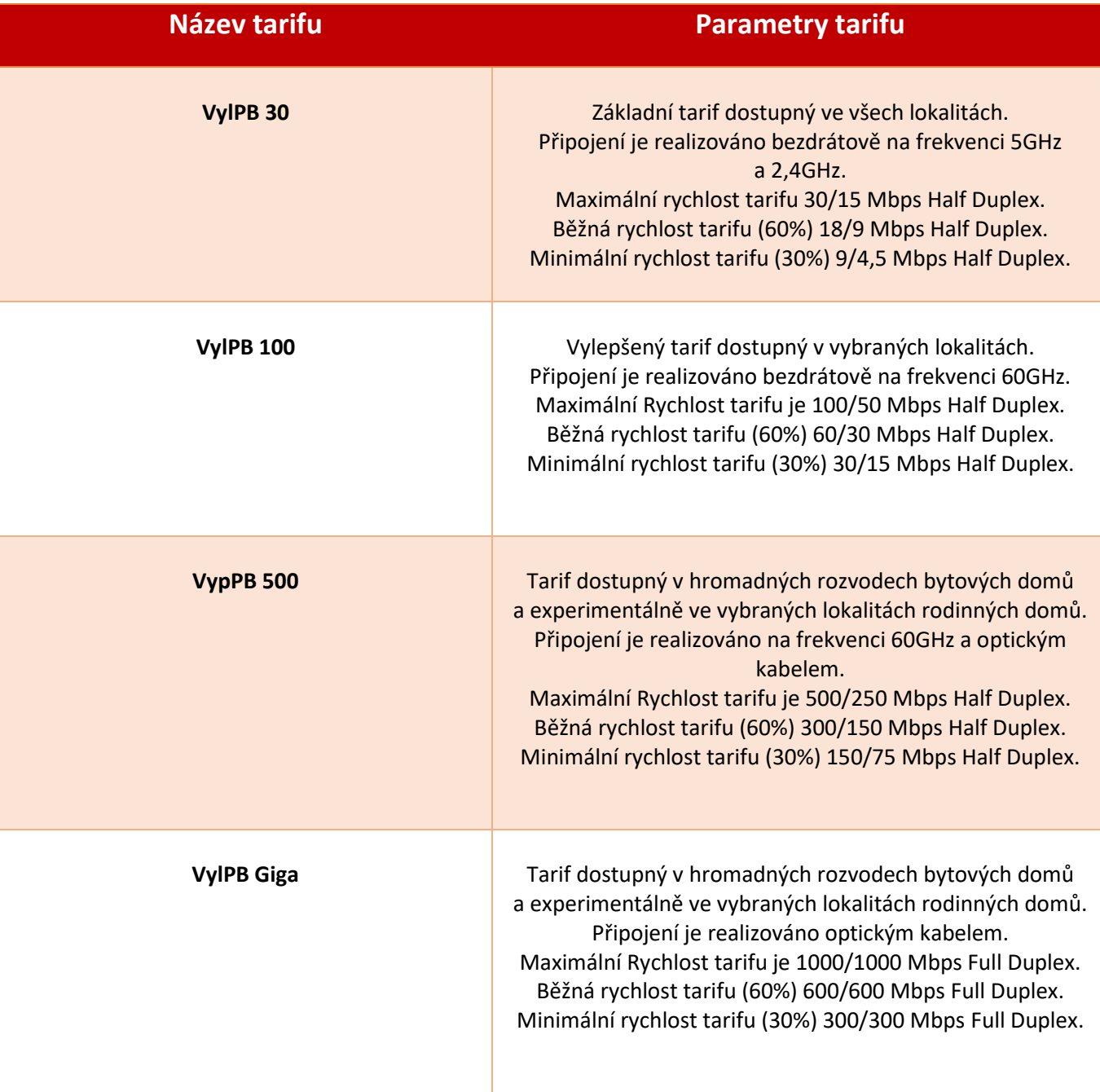

Vysvětivky:

- Hodnoty rychlosti jsou uvedeny ve tvaru "download/upload" a v Megabitech za vteřinu.
- Pojem "Half Duplex" znamená rozdělení jednoho kanálu pro oba směry propustnosti. V praxi se to projeví tak, že při vytížení směru download a upload na maximum své propustnosti způsobí, že tyto dva směry si dělí linku na polovinu.
- Pojem "Full Duplex" znamená, že download i upload mají své kanály a při maximální propustnosti nedochází k dělení linky.
- Pojmy "Maximální" "Běžná" a "Minimální" rychlost jsou podrobně vysvětleny v dokumentu ke stažení "Rozhraní sítě".